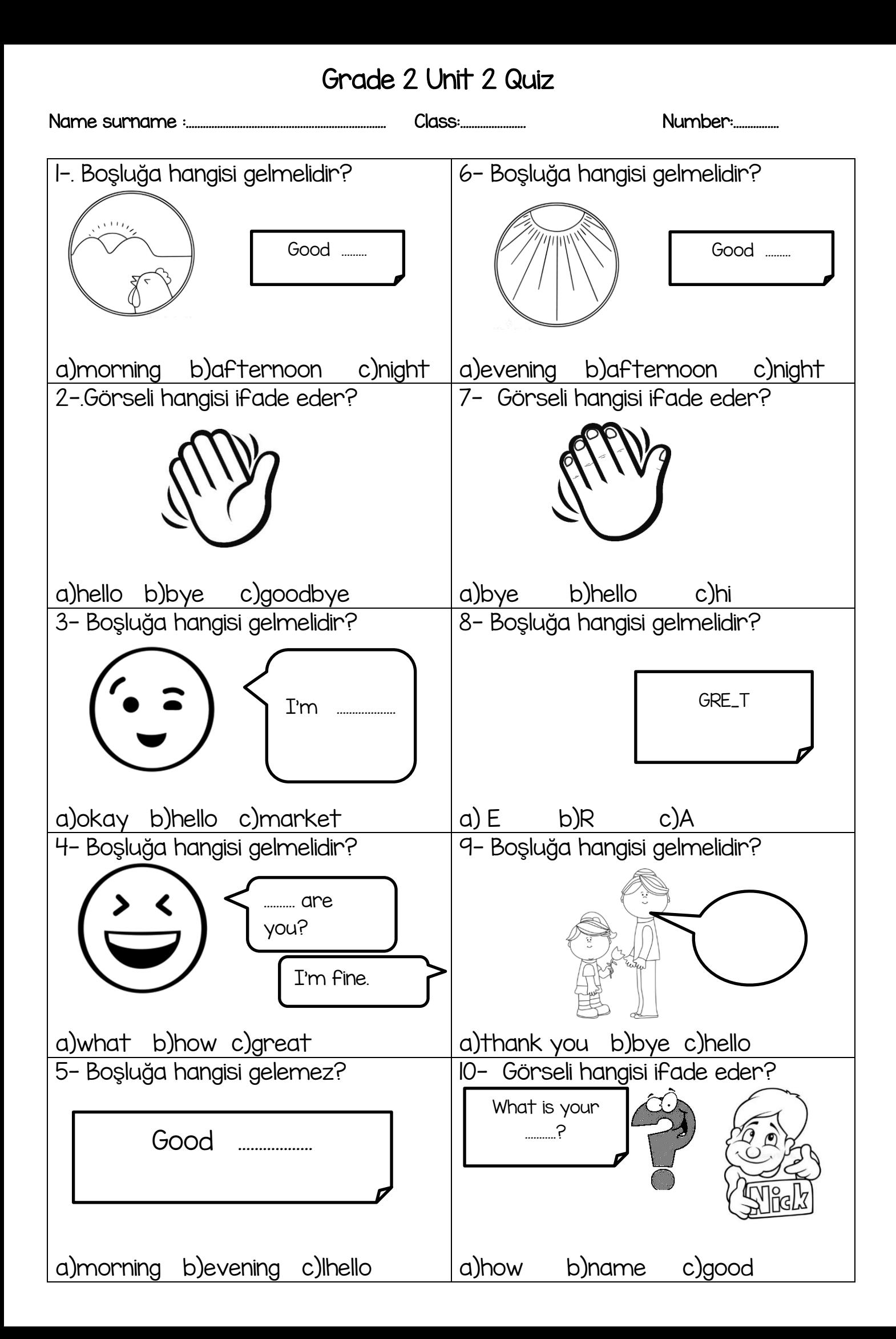

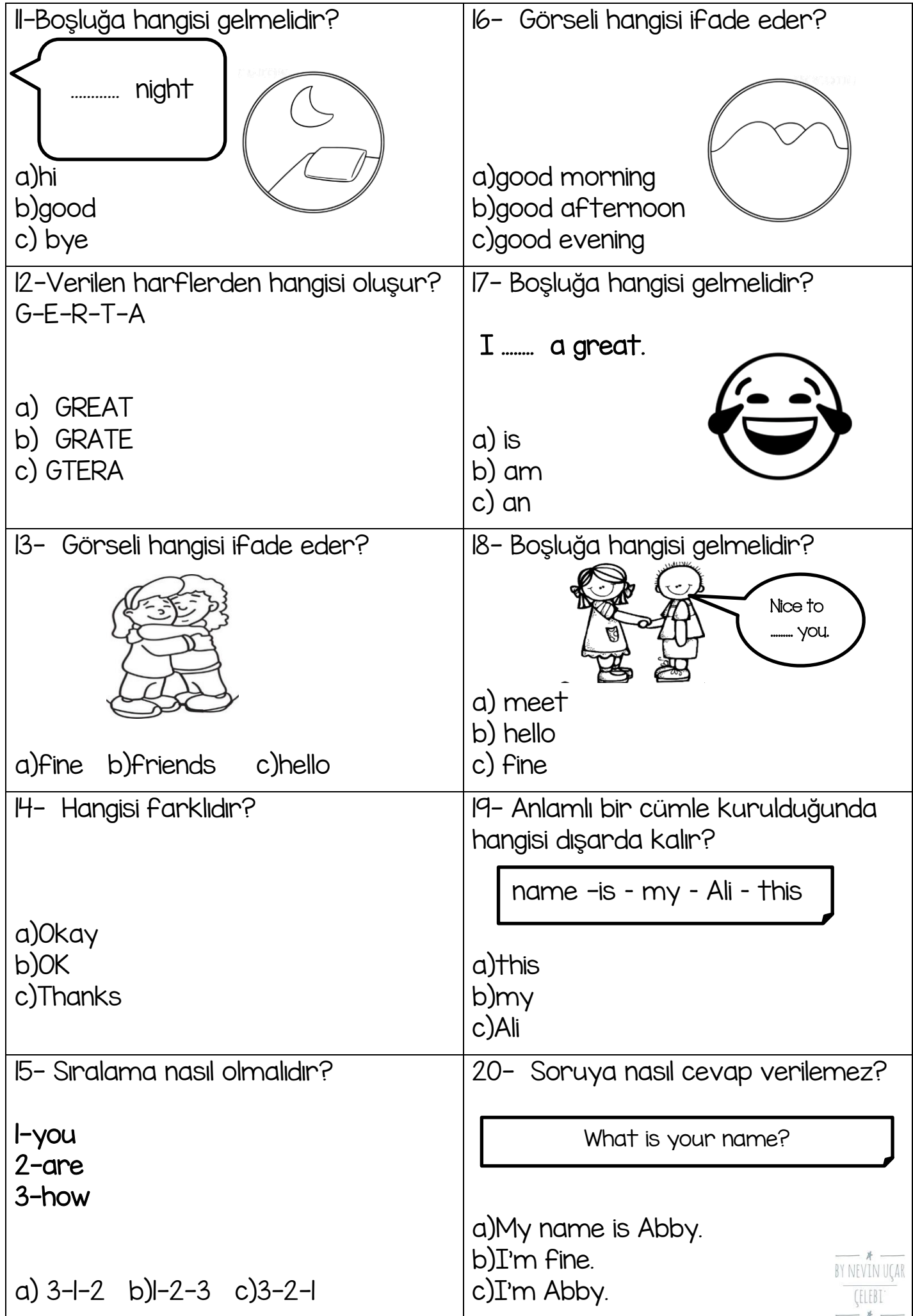

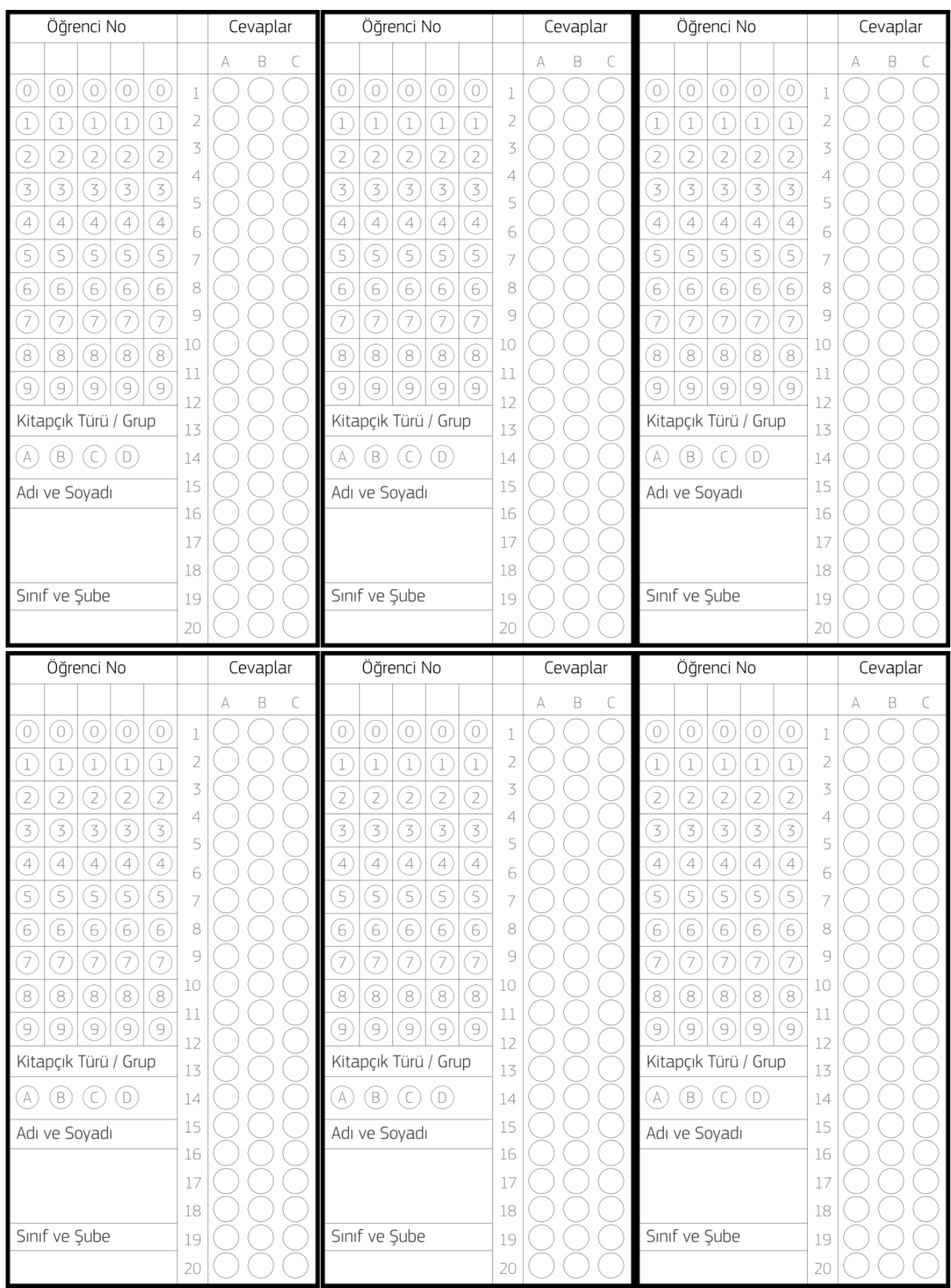

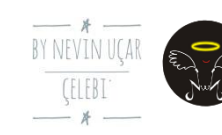

## Okunması Kolay Quiz

<https://www.abcoptik.com/donusturucu.html>sitesini ziyaret ederek e okuldan öğrenci bilgilerinizi sisteme nasıl ekleyeceğinizi öğrenebilirsiniz. Cep telefonunuza abc optik okuyucu uygulamasını yükledikten sonra fotoğraf çeker gibi her öğrencinin sınav sonucunu öğrenebilir, arşivleyebilirsiniz. Kağıtlar öğrencilerde kalabilir siz sadece optik formları toplasanız yeter. Sınav okumanın en kolay yolu sanırım. Ben de her ünitede buna uygun değerlendirme sınavları hazırlamaya çalışacağım. Güle güle kullanın.